The book was found

# A Web-Based Introduction To Programming: Essential Algorithms, Syntax, And Control Structures Using PHP, HTML, And MySQL, Third Edition

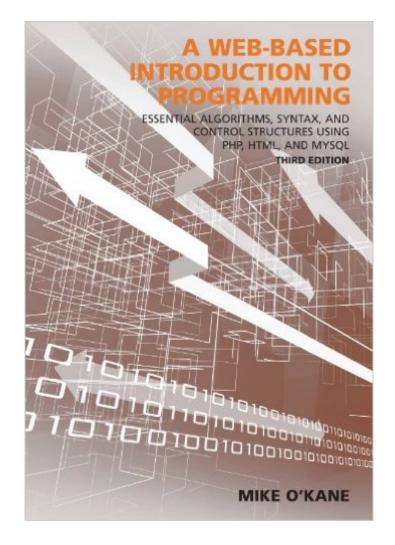

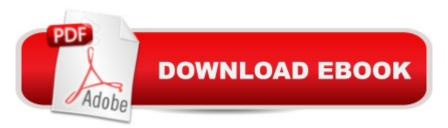

## Synopsis

A Web-Based Introduction to Programming is designed for use in introductory programming, programming logic and design, or Web programming courses, and for anyone seeking a painless way to learn the basics of programming by developing small Web applications. The book is clearly written, using consistent examples in every chapter and step-by-step descriptions of standard programming procedures. Each chapter follows precise learning outcomes that are accurately tested by the end-of-chapter guizzes and exercises. A Web-Based Introduction to Programming keeps the focus on the need for beginning programmers to learn essential syntax and control structures with minimal complexity. Each chapter focuses on a single topic and related material is provided in appendices. Students learn to convert requirements into algorithms, and then develop small Web-based applications using a combination of PHP and HTML. The chapter code exercises are designed to improve skill and confidence step-by-step: fixit exercises provide small programs that include a single error of some kind and help students develop their problem-solving abilities and debugging skills; modify exercises provide working programs that must be modified to perform a somewhat different or additional function (these exercises test students' ability to read, understand, and adapt existing code); code completion exercises allow students to apply all concepts and tools covered in the chapter by developing new applications; and all required software is provided and can be installed quickly and easily in minutes under Windows, Macintosh OS X or Linux. The software can be installed entirely on a USB drive so that students can carry their complete work environment with them (no need for special classroom installation).

### **Book Information**

Paperback: 603 pages Publisher: Carolina Academic Press; Third edition (January 7, 2014) Language: English ISBN-10: 1611634709 ISBN-13: 978-1611634709 Product Dimensions: 1.2 x 7 x 10 inches Shipping Weight: 2.5 pounds (View shipping rates and policies) Average Customer Review: 5.0 out of 5 stars Â See all reviews (8 customer reviews) Best Sellers Rank: #526,919 in Books (See Top 100 in Books) #76 in Books > Computers & Technology > Databases & Big Data > MySQL #86 in Books > Computers & Technology > Programming > Web Programming > PHP #1032 in Books > Computers & Technology >

### **Customer Reviews**

I got this book to help teach someone else programming skills. As an introduction to programming in general it is excellent. It goes through the content with the flow that keeps it interesting and engaging. It covers concepts important to becoming a programmer as much as it does the actual code, which is what I was looking for. If you are looking for a reference manual for PHP, HTML, or mySQL then this is probably not the book for you. It goes beyond the basics of programming in these languages (as well as briefly describes how similar concepts/syntax works in other languages), to give the student enough skills to start real programming. But it does not go over things like every built in PHP function, html5 in depth details, etc. This is a learning book, not a reference guide. This book is formatted much like a text book, so if you're looking for colorful pictures and bold asides with fun tips and things like that, you will be disappointed. It instead has lots of complete, easy to follow code, preceded by algorithms, requirements, and lots of information to make it easy to follow. There are easy review questions at the end of the chapter, and then great practice exercises that increase in difficulty. Plus there are power point and Flash tutorials to go with it online, and a CD (I haven't cracked that open yet so I can't comment on it). It has good indexes and appendices, and a detailed table of contents. I have the third edition, which has OOP Included. This is probably the best resource I've seen to describe OOP simply and repetitively, although I'd be interested in seeing this chapter expanded in future versions - since encountering this type of code in the wild can be pretty intimidating for new programmers.

#### Download to continue reading ...

A Web-Based Introduction to Programming: Essential Algorithms, Syntax, and Control Structures Using PHP, HTML, and MySQL, Third Edition HTML: Learn HTML In A DAY! - The Ultimate Crash Course to Learning the Basics of HTML In No Time (HTML, HTML Course, HTML Development, HTML Books, HTML for Beginners) PHP: MySQL in 8 Hours, For Beginners, Learn PHP MySQL Fast! A Smart Way to Learn PHP MySQL, Plain & Simple, Learn PHP MySQL Programming Language in Easy Steps, A Beginner's Guide, Start Coding Today! PHP: Learn PHP In A DAY! -The Ultimate Crash Course to Learning the Basics of the PHP In No Time (PHP, PHP Programming, PHP Course, PHP Development, PHP Books) PHP: QuickStart Guide - The Simplified Beginner's Guide To PHP (PHP, PHP Programming, PHP5, PHP Web Services) Php: Learn PHP In A DAY! - The Ultimate Crash Course to Learning the Basics of PHP In No Time (Learn PHP FAST - The Ultimate Crash Course to Learning ... of the PHP Programming Language

In No Time) MYSQL Programming Professional Made Easy 2nd Edition: Expert MYSQL Programming Language Success in a Day for any Computer User! (MYSQL, Android programming, ... JavaScript, Programming, Computer Software) SQL: Beginner's Guide for Coding SQL (database programming, computer programming, how to program, sql for dummies, java, mysql, The Oracle, python, PHP, ... (HTML, Programming, Coding, CSS Book 7) PHP: MYSQL 100 Tests, Answers & Explanations, Pass Final Exam, Job Interview Exam, Engineer Certification Exam, Examination, PHP programming, PHP in easy steps: A Beginner's Guide Learning PHP, MySQL & JavaScript: With jQuery, CSS & HTML5 (Learning Php, Mysgl, Javascript, Css & Html5) Programming For Beginner's Box Set: Learn HTML, HTML5 & CSS3, Java, PHP & MySQL, C# With the Ultimate Guides For Beginner's (Programming for Beginners in under 8 hours!) Algorithms: C++: Data Structures, Automation & Problem Solving, w/ Programming & Design (app design, app development, web development, web design, jquery, ... software engineering, r programming) Programming: C ++ Programming : Programming Language For Beginners: LEARN IN A DAY! (C++, Javascript, PHP, Python, Sql, HTML, Swift) JAVA: The Ultimate Guide to Learn Java Programming Fast (Programming, Java, Database, Java for dummies, coding books, java programming) (HTML, Javascript, ... Developers, Coding, CSS, PHP Book 1) FORTRAN Programming success in a day: Beginners guide to fast, easy and efficient learning of FORTRAN programming (Fortran, Css, C++, C, C programming, ... Programming, MYSQL, SQL Programming) Programming: Computer Programming for Beginners: Learn the Basics of Java, SQL & C++ - 3. Edition (Coding, C Programming, Java Programming, SQL Programming, JavaScript, Python, PHP) Programming #8:C Programming Success in a Day & Android Programming In a Day! (C Programming, C++programming, C++ programming language, Android, Android Programming, Android Games) Programming #57: C++ Programming Professional Made Easy & Android Programming in a Day (C++ Programming, C++ Language, C++for beginners, C++, Programming ... Programming, Android, C, C Programming) PHP Programming with MySQL: The Web Technologies Series Programming: Swift: Create A Fully Functioning App: Learn In A Day! (Apps, PHP, HTML, Python, Programming Guide, Java, App Development)

<u>Dmca</u>